## NOTAS SOBRE EL NEORREALISMO

T

Orígenes. El dualismo de la temática cinematorgráfica. Lumière - Mélies. De Griffith al cine ruso, pasando por el expresionismo.

 $-51-$ 

No habían terminado aún las hostilidades cuando al filo del año 1944, la palabra «neorrealismo» comenzó a sonar en el ámbito cinematográfico. Procedía de Italia en apariencia, aunque si hemos de dar crédito a los propios testimonios italianos, fué escuchada por vez primera al estrenarse en el cine Rialto de Nueva York la película de Roberto Rosellini, «Roma, citta aperta». Sea como fuere, la etiqueta se impuso y el «neorrealismo» hizo fortuna. La fórmula de rodar con actores de la calle, transportando la cámara al aire libre - ciudad o campo - se vió inmediatamente considerada como una audaz innovación y repetida no ya sólo en Italia, sino en otros países, hasta llegar al propio Hollywood, tan celoso hasta entonces de sus mastodónticos estudios.

A todo esto, ¿qué era el neorrealismo? ¿Cabía hablar de novedad? ¿Representaba la «fórmula nueva» una sincera aportación al cine?

Antes de pasar adelante, convendría volver la mirada a los orígenes mismos del que Riccioto Canudo calificara — la denominación se impuso — de séptimo arte. Cosa sabida es que la primera cinta propiamente dicha que registra la historia

del cine es aquella proyectada el 22 de marzo de 1895 en París y realizada por Louis y Auguste Lumiere, «La salida de las fábricas Lumiere en Lyon-Montplaisir», del que fué<br>operador — el primer operador — Charles Moisson. Utilizando una denominación posterior cabría calificar, en rigor, de documental este inicial balbuceo cinematográfico. Sin embargo, el detalle resulta sintomático: la primera aparición del cine como tal es un trasunto de la realidad, de la realidad tan cotidiana y tan vulgar como la salida de los obreros de una fábrica. A Charles Moisson no se le ocurrió posar el objetivo de su rudimentaria cámara sobre los jardines de Versalles, ni sobre el Ródano: un tropel de hombres saliendo de trabajar son los primeros figurantes del cine recién nacido.

Cinematógrafo y realidad van, pues, unidos en su principio. Sin embargo, esta unidad — precaria aún - habría de resolverse bien pronto en dualismo. El causante sería Georges Mélies, cuya personalidad dominaría muy pronto el naciente cinematógrafo. A su conjuro, las imágenes animadas abandonaron la realidad para entrar en lo mágico, en plena «féerie». Con sus

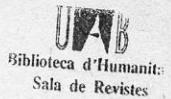

cintas de veinte a cuarenta metros, agota Mélies de 1896 a 1902 todas las posibilidades mágicas de la cámara. Son los tiempos de «Le voyage dans la Lune», su mayor virtuosismo, donde el afán por lo irreal, por lo fantástico, llega ya a extremos insospechados para aquel instante. El cine, que había nacido anclado en la vida cotidiana, perpetuando en sus imágenes la grandeza de los menores y más normales hechos, pasaba por mor de un innovador al otro polo: el de la fantasía. De ahí al manifiesto del ya citado Canudo sólo habría un paso. «El cine puede permitirse y debe desarrollar su facultad extraordinaria y aguda para representar lo inmaterial.» Estas palabras de aquel que Epstein calificó de «missionnaire de la poésie au cinema» resultan significativas. Habían quedado establecidos para el cine dos polos, fantasía - realidad, hacia los cuales se acercaría y alejaría alternativamente, en movimientos casi pendulares, a lo largo de toda su historia.

La primera señal de esta reacción la dan los americanos. Mientras franceses - y más tarde italianos - se dedicaban a las mascaradas históricas, al cine norteamericano vería claro por ojos de David W. Griffith - al que había precedido Edwin S. Porter con «El gran robo del tren» el retorno, ya, al realismo de los Lumiére. Retorno tanto más necesario cuanto el mayor éxito de los tiempos lo había conquistado el gigantesco «Cabiria». película italiana realizada por Piero Fosco entre los años 13 y 14 según argumento de D'Annunzio y música — que interpretaba una orquestina situada ante la pantalla de Ildebrando Pizzetti.

A David Ward Griffith corresponde el intento de llevar estos films de masas - a «Cabiria» había antecedido un «Quo Vadis» y se sucederían diversas producciones europeas de índole semejante -, situados plenamente en la línea fantástica de un Mélies, al realismo primitivo de los Lumiére. En tal tarea se vé auxiliado asimismo por su sentido aún vago de lo social y por un innato instinto artístico. No vamos a detenernos ahora en las innovaciones, por otra parte de sobra conocidas, que Griffith introdujo en la técnica del cine. Nos interesa primordialmente su esfuerzo por conseguir síntesis del realismo-fantasía.  $l$ a Así si «Judith de Betulia» corresponde fielmente a la espectacularidad histórico-bíblica europea, cuya herencia recogería, por cierto, luego Cecil B. De Mille - en «El nacimiento de una nación» nos muestra detalles casi inéditos. Pero donde este afán de síntesis antes citado se expresará a gran altura, es en «Intolerance». Según nos dicen las historias del cine, «pretende abrazar en forma de fuga musical un tema ético-religioso de excepcional envergadura en el que se nos cuenta la intolerancia humana a través de los siglos. Nada menos que abarca cuatro diversas épocas, en otros tantos episodios: la caída de Babilonia, la lucha de los fariseos contra Jesús, la matanza de la noche de San Bartolomé del que partirá el Griffith humano de más tarde, con un tema candente: la huelga.» (1). En esta cinta encontraremos, pues, dos muestras de cine bíblico al estilo italiano, una de cine histórico a la ma-

(1) «Una Historia del cine» Angel Zúñiga vol. I. pag. 83. Where She schools shows

 $-52-$ 

nera del «Film d'Art» y finalmente — he aquí lo más interesante otra de lo que sería el futuro cine social y realista a la manera americana. Fórmula que explanaría mavormente en «El lirio roto», realizado en 1919, donde el tema racial es llevado por vez primera hasta sus últimas consecuencias.

El realismo de Griffith no tardaría en dar sus frutos. Los espacios abiertos trasladados a la pantalla en «El nacimiento de una nación» serían germen del «western». Thomas Ince sabría valorar en toda su intensidad el aire libre, las cabalgadas y las extensas llanuras, realizando así toda la extensa serie de los «Río Jim». Acababa de nacer el «film» del oeste, realista, directo, aunque también algo ingenuo.

Habría que llegar a los suecos para que el realismo adquiriera en el cine su verdadero sentido. Si el arte se había definido como «un coin de nature vu à travers un tempérament», no cabe duda de que Sjöstrom consiguió justificar la definición. El «coin de nature» fué el paisaje, el atormentado paísaje boreal puesto al servicio de la realidad de la anécdota. «Los proscritos», film aparecido en 1917, representaría el momento cumbre de esta valoración del paisaje que después aprovecharían tantas otras cinematografías

Hemos ido examinando hasta aquí lo que podríamos calificar de precedentes realistas en los primitivos del cine, partiendo de los propios hermanos Lumiére hasta llegar a Sjöstrom.

Pasemos ahora a la reacción del irrealismo preconizado por Mélies. Esta no se haría esperar. Volvamos a Canudo para citar otras palabras

suyas, no menos significativas que las anteriores: «El subconsciente revelado; lo inmaterial o lo que llaman así, evocado en plástica o movimiento. He aquí los dominios que ningún arte podía abordar y que sólo era dado a la música representar. El cine puede (y debe) sugerirlos.» (2). Anticipándose unos cinco años, Riccioto Canudo parece estar describiendo en estas frases lo que sería el expresionismo alemán.

Bastantes comentaristas han querido ver en tal movimiento una simple correlación cinematográfica a la general corriente artística de aquellos momentos. La manifestada con los «ismos» en el campo de la pintura, la implantada en el teatro con Georges Kaiser y Leopold Jessner. Sin negar la evidencia de este hecho, perceptible a simple vista, hay que atribuir a la tendencia expresionista todo su valor auténticamente cinematográfico. Al realismo norteamericano, a las tragedias italianas, a los «films en costume» franceses, opuso la nueva fórmula una tendencia netamente artística de dirigirse hacia otra cosa que no fuera lo cotidiano, de superar lo real, de sustraerse al valor puramente memorista o documental que pudieran tener sus imágenes. Tampoco es la «féerie» la que interesa ya, como en tiempos de Mélies, sino el alma. «El gabinete del doctor Calígari», de Wiene, es la historia de un loco relatada por él mismo. En esta muestra de la nueva orientación, se echa de ver entonces que los alemanes carecen de la fantasía latina de un Mélies y que en vez de buscar la irrealidad en la técnica — efectos,

(2) «L'Usine aux images»

 $-55-$ 

etc. - la centran en el decorado. Tanto es así que la deformación escenográfica y la caracterización efectista de los personajes - Calígari primero, el estudiante de Praga, Orlac, etc., después - termina por convertirse en sinónimo de expresionismo.

Tal vez fué «Metrópolis», de Lang, la última gran realización de aquel período. La simple comprobación de sus imágenes denuncia el inevitable germen de decadencia que la fórmula expresionista llevaba en

any is all complete paragement for ba orbita dhe shekaran ni jini

fontainess, icht zu aber zun stan Casilica T, sollace annon

ware of herbins and a property e de como emprisos na grande del n<br>symmetrica de Clanado, a como la sanga where index soldier company of

Then we have not to cover

statore per astronomicale de chalora.<br>Istola de control contable alcuna rege

talen Laterdas plak mason.

sí. Aquella ampulosidad expositiva, aquella «arrière pensée» embarazosa y densa señalaban, en realidad, la quiebra de todo un sistema.

Sería, pues, inevitable la inmediata reacción realista. Esta vendría del lado más insospechado: Rusia. Las imágenes compuestas por Pudovkin, por Eisenstein, por Dvjenko revolucionarían a un mismo tiempo la estética y la temática de la cinematografía.

en obertsilson erronalbeigheize er

sajana cerebrii aniisii coree isl

ts no arrupply outsiten troup in

ah ajoa mas sartua ottimilala aidan sa

and continuing so to intuitions of

det proprie aire después aplicacion

ed. maart el romandopomis 90.

## **ESUS RUIZ** s valmine aboving prioritis andas about<br>v antioxitation est gordit ante la briza